# **WinFree Help**

This is the help file for product : WINFREE Version : 1.20

All rights reserved 1994, 1995

WinFree is tested for running under Microsoft Windows 3.x and Microsoft Windows for Workgroups 3.11

Company address :

**Marwin** *Consulting* Risistr. 11B CH-8903 Birmensdorf Switzerland/Schweiz

Fax : +41/1 737 07 06 CompuServe : 100272,1040 Internet : 100272.1040@compuserve.com

### **Installation**

### **Normal Setup**

Run SETUP.EXE on the installation disk.

The installation process does the following tasks :

- creates (if not already existing) a directory
- copies all selected files to the directory
- creates/modifies a group in Windows Program Manager
- modifies WIN.INI by adding the path of WinFree to the section [windows], key load=
- exits Windows if needed, copies some files and restarts Windows

WinFree is automatically started when Windows is started. To close WinFree, start WinFree a second time.

#### **Network Setup**

To install WinFree in a network, you have to copy the installation disk as is to a directory on your file server. From every client computer you have to run SETUP.EXE.

### **How to Order/Register**

#### **Why you should order WinFree**

- The displayed message popping up is removed in the release version
- The demo version shuts down itself after an hour
- Support is only available on release versions
- If we can contact you by e-mail, you will be informed about updates

#### **How you can order WinFree**

#### By Mail

Send the order form (see 'Order Form' at the end of this document) to:

Marwin Consulting Risistr. 11B CH-8903 Birmensdorf Switzerland

and supply a check or money.

For amounts over 500\$ pay directly into the following bank account :

Account-Number : 7208528/02 Bank : Migros Bank Seidengasse 12 CH-8023 Zuerich Switzerland

After receipt of your valid check or transfer we will send you a full version of WinFree by postal mail.

See : 'Examples to get the correct amount'

#### By Fax

Send the order form (see 'Order Form' at the end of this document) to :  $+41/1$  7370706

Do not forget to include your postal address and your fax number. Payment works as described in order by mail (see 'By Mail').

After receipt of your valid check or transfer we will send you a full version of WinFree by postal mail.

See : 'Examples to get the correct amount'

### By E-Mail

### By CompuServe :

Use GO SWREG with the registration ID : 4254

or send the order form (see 'Order Form' at the end of this document) to the following CompuServe address : 100272,1040

#### By Internet :

Send the order form to the following Internet address : 100272.1040@COMPUSERVE.COM

Do not forget to include your postal address and your fax number. Payment works as described in order by mail.

After receipt of your valid check or transfer we will send you a full version of WinFree by postal mail. (Sorry, we have no file transfer capability...)

See : 'Examples to get the correct amount'

### **Pricing List**

The following currencies are accepted : Swiss Francs (SFr), German Marks (DM) and US Dollars (\$).

For shipment  $&$  handling for 1 diskette the following amount is charged :

- Destination Switzerland : SFr 3.-
- Destination in Europe : SFr 5.-, DM 6.-, \$4
- Destination outside Europe : \$5

Note : Charging for shipment  $\&$  handling only applies if the copy is sent by postal mail.

Pricing list per licence :

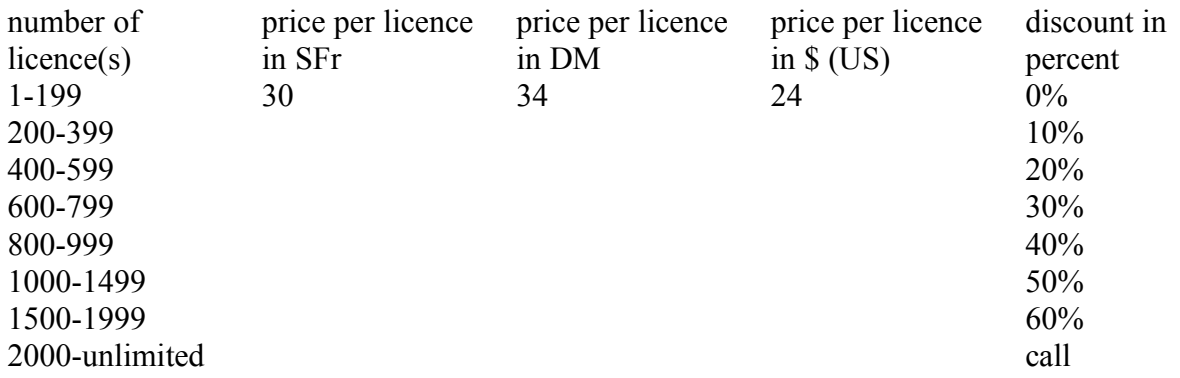

### **Examples to get the correct amount**

**(a)** You want to buy 1 licence. The copy should be sent by postal mail. You are living in USA.

Price :  $1-199$  -> \$24 Shipment&Handling for 1 diskette : \$5

Total : \$29

You have to sign a check on amount \$29 or transfer \$29 to the bank account. After receiving your payment, we will send you a copy by postal mail (do not forget to include your postal address).

----

**(b)** You want to buy 234 licences. But you want only two

diskettes sent to Spain by postal mail.

Price : 200-399 -> you get a discount of  $10\%$ Calculation is :  $(234 * 24\%) - (10\% \text{ of } (234 * 24\%)$  $= $5616 - $561.6 = $5054.4$ Shipment&Handling for 2 diskettes : \$8 ------- Total : \$5062.4 You have to sign a check on amount \$5062.4 or transfer \$5062.4 to the bank account. After receiving your payment, we will send you a copy by postal mail (do not forget to include your postal address).

**(c)** You want to buy 1 licence. You order by CompuServe-mail.

Price :  $1-199$  -> \$24

Shipment&Handling by CompuServe : around \$5.60 -------

 $Total:$  \$29.60

If you order by GO SWREG and use registration ID : 4254 on CompuServe, billing will be automatically done by CompuServe. We will send you a copy by CompuServe mail.

### **Product Description**

### **The Problem :**

How many times have you tried to start an application and Windows claimed to be out of memory? Checking the Aboutbox of Program Manager, it stated plenty of free memory and system resources available on your machine. Regardless if you have a 386, 486 or even a Pentium machine, 4, 8, 12 or more megabytes of memory, Windows was not able to use your investment in hardware and software. The reason is, that in the design and implementation of Windows 3.x and Windows for Workgroups 3.11, the real

DOS memory has a higher value for running applications under Windows as mentioned in Microsoft literature.

Starting Windows, the operating system loads itself in the DOS memory, i.e. the famous 640 Kilobyte area. If you have already installed some drivers such as network drivers or a protocol stack under DOS, the Windows operating system grabs its additional part of DOS memory. In short : after starting up Windows, your free DOS memory could now be 200 Kilobytes or less.

To manage running applications under Windows, the Windows operating system uses a dynamic database, called the Task Database (TDB). Every task (every application is a task) has an entry of 512 Bytes in the TDB. The TDB entries are located in the real DOS memory. If there are no more blocks of 512 bytes available in the real DOS memory, Windows can not start an application and you are presented with the error message described above.

But how did it come about that you do not have enough real DOS memory?

Windows is a modern operating system and should move memory blocks anywhere in the memory space. Certain memory blocks, however, are fixed at an address in memory and can not be moved. If Windows loads an application which needs fixed memory blocks, it starts looking for space starting at address 0 - where the real DOS memory starts. Finding free space in the real DOS memory for a fixed block memory means, that this block can not be relocated by Windows and consumes valuable memory space which otherwise would be used later by the TDB! Several requests for fixed memory blocks can bring Windows

very quickly to the situation described at the beginning - out of memory. Since every application has at least one block of memory fixed, the real DOS memory can be exhausted rather quickly. The truth of the matter is, these fixed blocks can actually be allocated anywhere in memory. They do not have to come from the valuable real DOS memory area. In other words, the strategy of Windows starting at address 0 to satisfy

fixed-memory requests is a design weakness.

### **The Solution :**

WinFree prevents Windows from starving out of valuable real DOS memory. Running WinFree reduces the possibility of running out of memory due to a shortage in the DOS memory space to practically zero. You can now start enough of applications for which Windows can allocate enough TDBs in the real DOS memory.

Note : If Windows is low on system resources, it shows the same behavior as described above, but with the difference that the Aboutbox of Program Manager shows the percentage of free system resources under 10%.

### **License Agreement for the Release Version**

For one license Marwin Consulting grants you the right to use one copy of the software product on a single computer. The software product is in "use" on a computer when it is loaded into temporary memory (i.e. RAM) or installed into permanent memory (e.g. hard disk, CD ROM, WORM or other storage devices) of that computer. However, installation on a network server for the sole purpose of distribution to one or more other computer(s) shall not constitute "use" for which

a separate license is required, or so many licenses as computers have access to this software product on the network server respectively. This software product is owned by Marwin Consulting. All copyrights by Marwin Consulting.

You must treat this software product like any other copyrighted material (e.g a book) except that you may either (a) make one copy of the software product solely for backup or archival purposes, or (b) transfer the software product to a single hard disk provided you keep the

original solely for backup or archival purposes. You may not copy the product manuals or written materials accompanying the software. You may not rent or lease the software. You may not reverse engineer, decompile or dissassemble this software product. IF YOU DO NOT AGREE TO THE TERMS OF THIS AGREEMENT BEFORE USING THE SOFTWARE, PROMPTLY RETURN THE UNUSED DISK PACKAGE AND THE ACCOMPANYING ITEMS TO THE PLACE YOU

### OBTAINED THEM FOR A FULL REFUND.

#### **No Warranties**

Marwin Consulting disclaims all liabilities for any damages whatsoever (including, without limitations, damages for loss of data, damages of software and hardware, damages for loss of bussiness profits, bussiness interruption, or other pecuniary loss) arising out of the use of or inability to use this software product, even if Marwin Consulting has been advised of the possibility of such damages. In any case, Marwin Consulting's entire liability under any provision of this agreement shall be limited to the amount actually paid to Marwin Consulting for one license.

### **Definition of Shareware**

Shareware distribution gives users a chance to try software before buying it. If you try a Shareware program and continue using it, you are expected to register. Individual programs differ on details -- some request registration while others require it, some specify a maximum trial period. With registration, you get anything from the simple right to continue using the software to an updated program with printed manual.

Copyright laws apply to both Shareware and commercial software, and the copyright holder retains all rights, with a few specific exceptions as stated below. Shareware authors are accomplished programmers, just like commercial authors, and the programs are of comparable quality. (In both cases, there are good programs and bad ones!) The main difference is in the method of distribution. The author specifically grants the right to copy and distribute the software, either to all and sundry or to a specific group. For example, some authors require written permission before a commercial disk vendor may copy their Shareware.

Shareware is a distribution method, not a type of software. You should find software that suits your needs and pocketbook, whether it's commercial or Shareware. The Shareware system makes fitting your needs easier, because you can try before you buy. And because the overhead is low, prices are low also. Shareware has the ultimate money-back guarantee -- if you don't use the product, you don't pay for it.

### **Disclaimer Agreement for the Demo Version**

Users of WinFree Demo Version must accept this disclaimer of warranty: "WinFree Demo Version is supplied as is. The author disclaims all warranties, expressed or implied, including, without limitation, the warranties of merchantability and of fitness for any purpose. The author assumes no liability for damages, direct or consequential, which may result from the use of WinFree Demo Version."

WinFree Demo Version is a "shareware program" and is provided at no charge to the user for evaluation. Feel free to share it with your friends, but please do not give it away altered or as part of another system. The essence of "user-supported" software is to provide personal computer users with quality software without high prices, and yet to provide incentive for programmers to continue to develop new products. If you find this program useful and find that you are using WinFree Demo Version and continue to use WinFree Demo Version after a reasonable trial period, you must order as mentioned in 'How to Order/Register'.

The order fee will license one copy for use on any one computer at any one time. You must treat this software just like a book. An example is that this software may be used by any number of people and may be freely moved from one computer location to another, so long as there is no possibility of it being used at one location while it's being used at another. Just as a book cannot be read by two different persons at the same time.

Commercial users of WinFree Demo Version must register and pay for their copies of WinFree Demo Version within 30 days of first use or their license is withdrawn.

Anyone distributing WinFree Demo Version for evaluation will be automatically granted to do so.

You are encouraged to pass a copy of WinFree Demo Version along to your friends for evaluation. Please encourage them to order their copy if they find that they can use it. All users who order the Release Version of WinFree will receive a copy of the latest version of the WinFree program.

The release version can only be ordered at Marwin Consulting (see 'How to Order/Register').

## **Order Form**

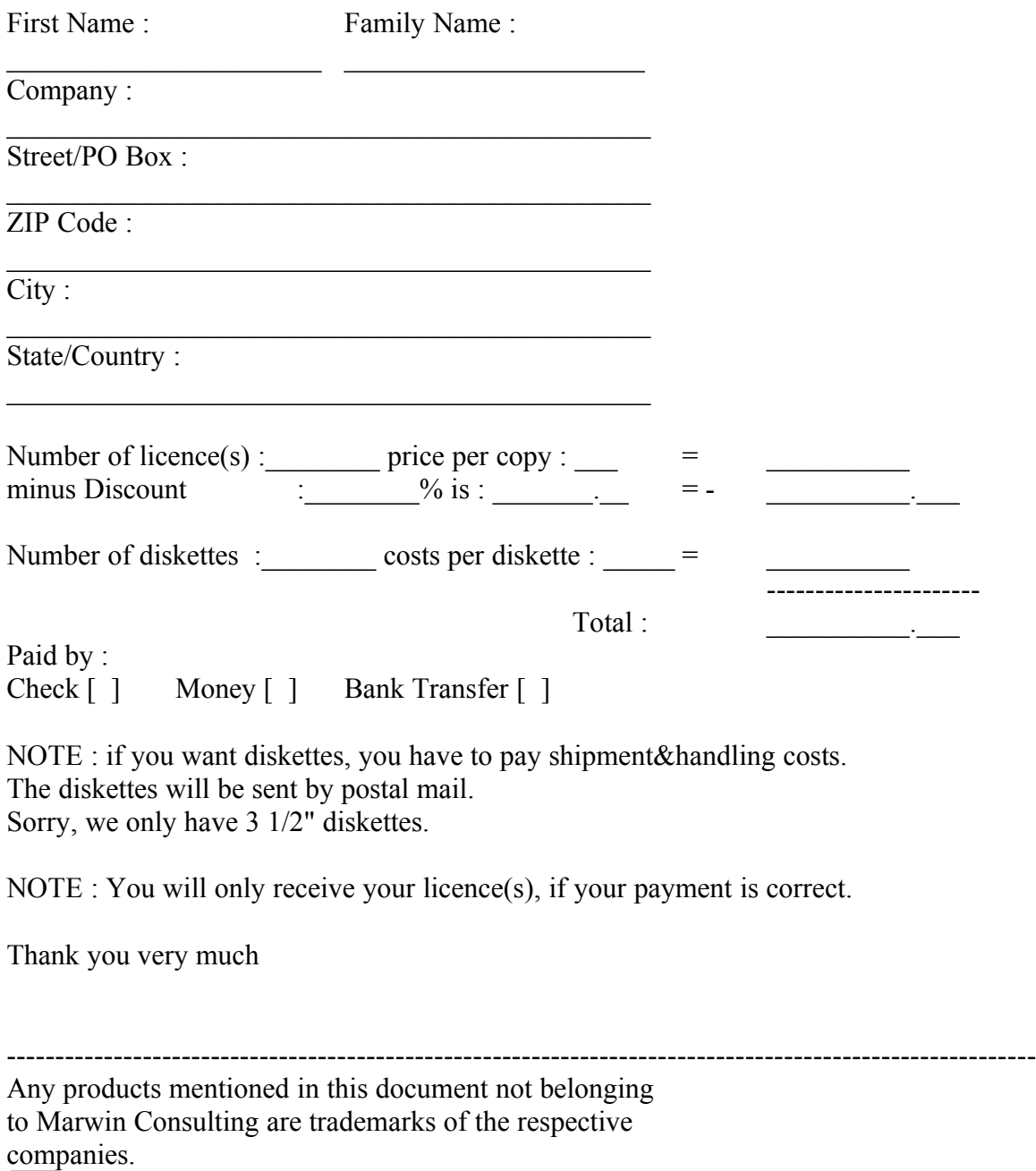

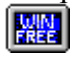